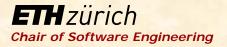

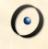

# **Robotics Programming Laboratory**

Bertrand Meyer Jiwon Shin

Lecture 2:

**ROS and Roboscoop** 

#### Robots of today

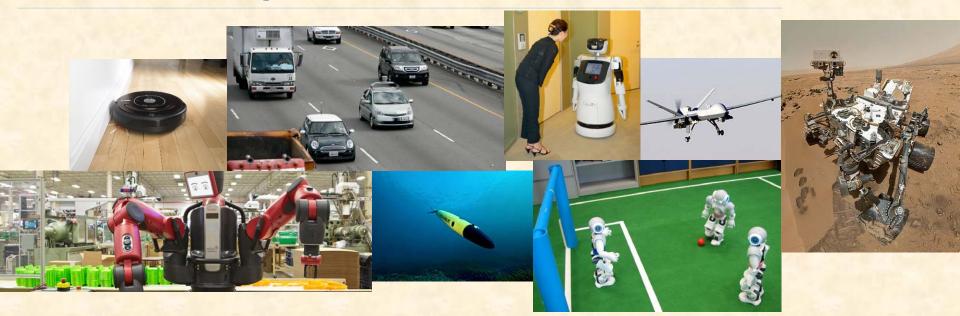

Many sensors and actuators
 Able to operate in familiar or expected environments
 Able to perform specialized tasks

## Robots of the future

### C-3PO

- Provides etiquette, customs, and translation assistance
- Has own thoughts and feelings

#### R2-D2

- Rescues people and robots
- Repairs other robots and complex hardware and software

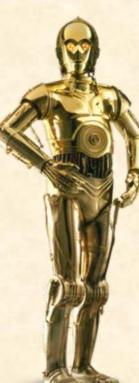

Advanced robots must be able to operate and perform tasks in complex, unknown environments.

As robotics advances, we must be aware that robots can be both helpful and harmful.

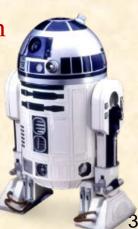

#### **Concurrency** in robotics

Advanced robotic systems have many hardware components that can operate concurrently.

- Sensors and actuators can run in parallel.
- Locomotion and manipulators can run concurrently.

# Concurrency in robotics

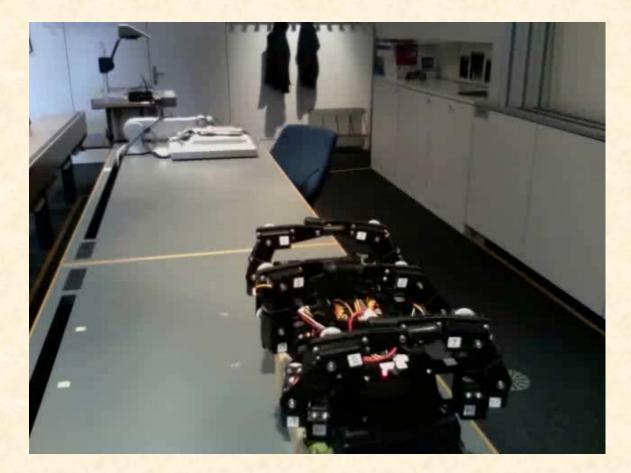

## Multiprocessing, parallelism

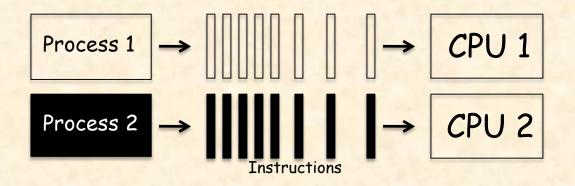

Multiprocessing: the use of more than one processing unit in a system

Parallel execution: processes running at the same time

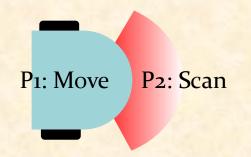

### Multitasking, concurrency

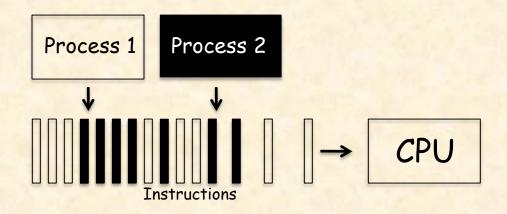

Interleaving: several tasks active, running one at a time
 Multitasking: the OS runs interleaved executions
 Concurrency: multiprocessing and/or multitasking

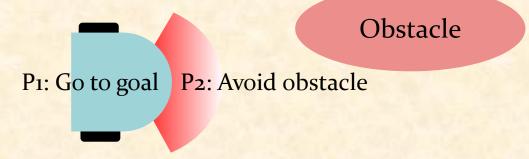

#### Concurrency

Benefits of introducing concurrency into programs:

- Efficiency: time (load sharing), cost (resource sharing)
- Availability: multiple access
- Convenience: perform several tasks at once
- Modeling power: describe systems that are inherently parallel

## Roboscoop

0

#### Concurrency framework for robotics

## Roboscoop software architecture

| Roboscoop | <ul> <li>Library (set of primitives and tools for their coordination)</li> <li>Integration with other robotics frameworks</li> <li>External calls</li> </ul> |
|-----------|----------------------------------------------------------------------------------------------------|
|           | $\sim 0.05$ tmustume                                                                                                    |

#### SCOOP

- O-O StructureCoordination
- Concurrency

ROS

- Communication
- Navigation, image processing, coordinate transforms, visualization, ...

## **ROS: Robot Operating System**

**ROS**: Open-source, meta-operating system for robotsROS provides the services of an operating system, including> hardware abstraction,

- Iow-level device control,
- implementation of commonly-used functionality,
- message-passing between processes, and
- package management

Quigely, M., et al. "ROS: an open-source Robot Operating System," IEEE International Conference on Robotics and Automation. 2009.

http://www.ros.org

## ROS

## **Goals of ROS**

- > Support code *reuse* in robotics research and development.
- Enable executables to be individually designed and loosely coupled at runtime through its distributed framework of processes.
- Group processes for easy sharing and distribution.
- Enable the distribution of collaboration through its repositories.

#### **Properties of ROS**

- > Thin
- Peer-to-Peer
- Multi-lingual: C++, Python, Lisp

## **ROS** communication

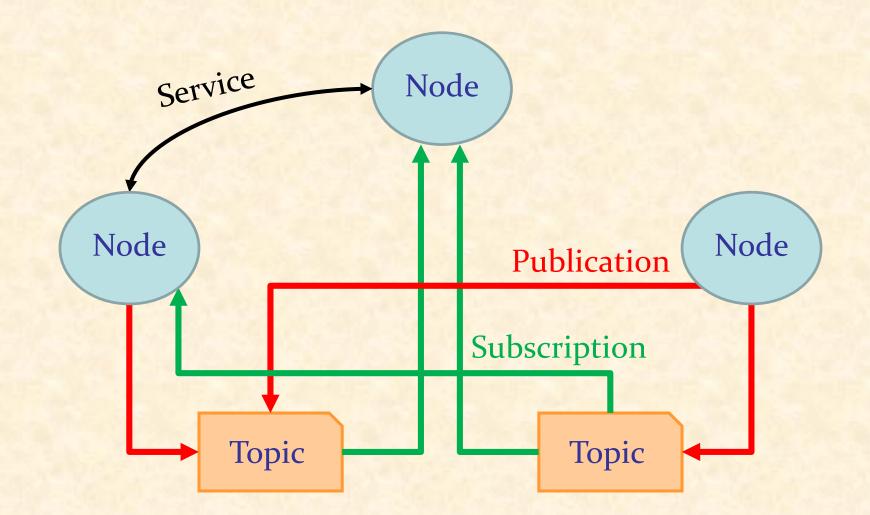

## **ROS node**

### Node

- A process that performs computation
- Interchangeable with a software module
- Can generate data for and receive data from other nodes

A system is typically comprised of many nodes: robot control node, localization node, path planning node, perception node, etc.

#### **Benefits of using nodes**

- Fault-tolerance: crashes are isolated to individual nodes
- Reduction of code complexity

## **ROS** topic

#### Topic

Named bus over which nodes exchange messages Has anonymous publish/subscribe semantics.

A node can publish and/or subscribe to multiple topics. A topic supports multiple publishers and subscribers.

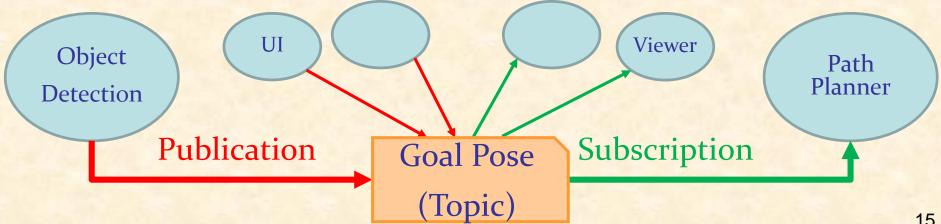

### ROS message

**Message**: Strictly typed data structure used for communication between nodes

#### Message description specification

- Build-in types
- Names of Messages defined on their own
- Fixed- or variable-length arrays:
- Header type: std\_msgs/Header: uint32 seq, time stamp, string frame\_id
- Constants

Messages can be arbitrarily nested structures and arrays.

| int16 x                            |
|------------------------------------|
| uint32 y                           |
| <pre>sensor_msgs/LaserScan s</pre> |
| uint8[] data                       |
| float32[10] a                      |
| Header header                      |
| int32 z=123                        |
| string s=foo                       |

#### common\_msgs

- Messages that are widely used by other ROS packages
- Provide a shared dependency to multiple stacks, eliminating a circular dependency

#### Types of common\_msgs

- geometry\_msgs: Point, Pose, Transform, Vector, Quaternion, etc.
- nav\_msgs: MapMetaData, Odometry, Path, etc.
- sensor\_msgs: LaserScan, PointCloud, Range, etc.

### **ROS** service

**Service**: A pair of strictly typed messages for synchronous transactions

- Service description specification
- Request messages
- Response messages

Two messages are concatenated together with a '---'.

A service **cannot** be embedded inside another service.

Only one node can advertise a service of any particular name.

Service Invocation Node Node Response

int16 x

uint32 y

string s

#### **ROS** master

#### Master

Provides naming and registration services to nodes

- Tracks publishers and subscribers to topics and services
- Enables individual nodes to locate one another

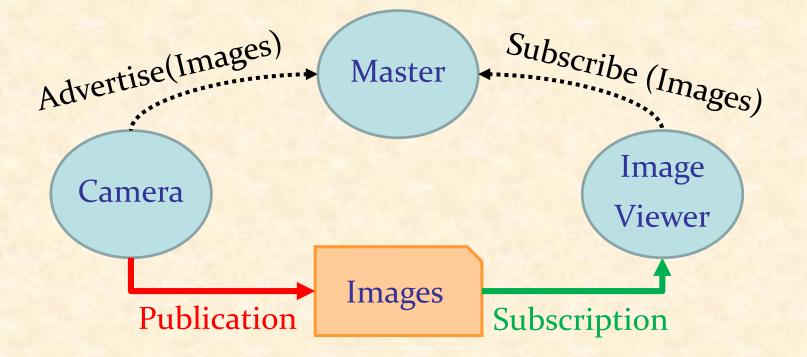

## ROS topic transport protocol

## **TCPROS**

- Provides a simple, reliable communication stream
- TCP packets always arrive in order
- Lost packets are resent until they arrive.

#### **UDPROS**

- Packets can be lost, contain errors, or be duplicated.
- Is useful when multiple subscribers are grouped on a single subnet
- Is useful when latency is more important than reliability, e.g., teleoperation, audio streaming
- Suited for a lossy WiFi or cell modem connection.

#### ROS topic connection example

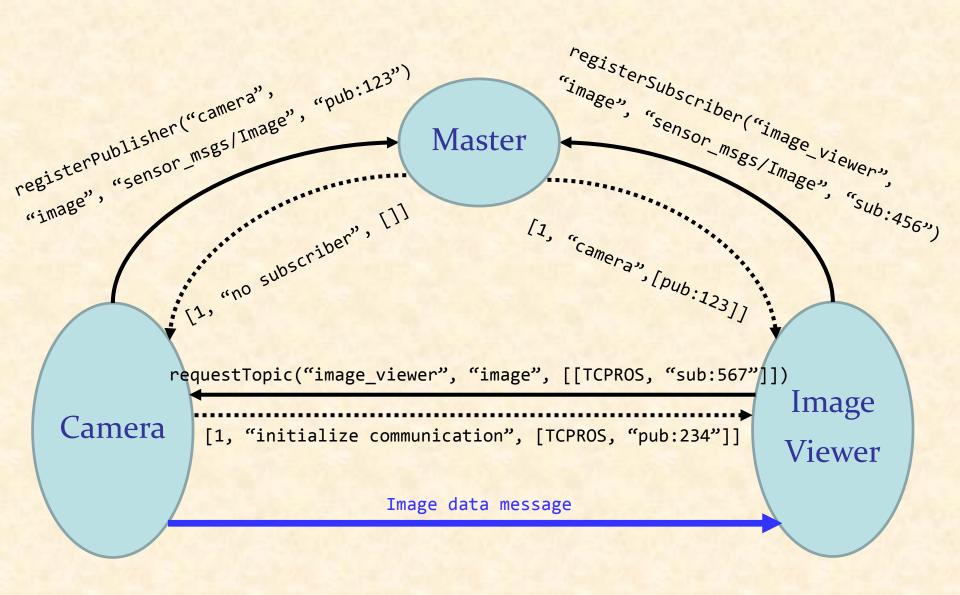

0

## **ROS package**

## Package

- A software unit with useful functionality
- Aims to provide enough functionality to be useful but still lightweight and reusable in other software.
- Can contain ROS runtime processes (nodes), a ROSdependent library, datasets, configuration files, etc.

Useful packages for the class

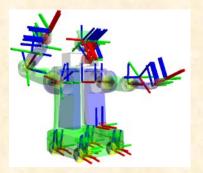

**TF: coordinate transformation** 

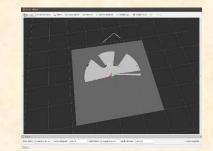

RViz: 3D visualization

### **TF: Coordinate Transformation**

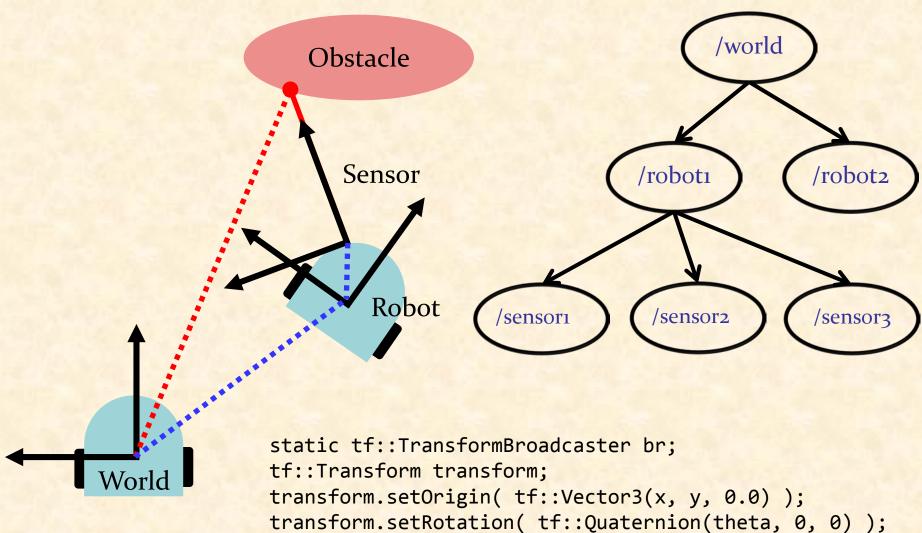

br.sendTransform(tf::StampedTransform(transform, ros::Time::now(), "world", "robot1");

#### Demo

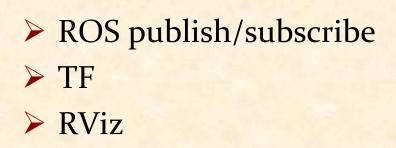

 $\bigcirc$ 

## **ROS coordinate frame conventions**

Axis orientation > x: forward, y: left, z: up **Rotation representation** Quaternion: x, y, z, w Compact representation No singularities Rotation matrix No singularities roll: x, pitch: y, yaw: z No ambiguity in order > Used for angular velocities

## **ROS units**

#### Standard SI units

| Base Units |          | Derived Units |         |
|------------|----------|---------------|---------|
| Quantity   | Unit     | Quantity      | Unit    |
| Length     | Meter    | Angle         | Radian  |
| Mass       | Kilogram | Frequency     | Hertz   |
| Time       | Second   | Force         | Newton  |
| Current    | Ampere   | Temperatu     | Celsius |
| 1.10       |          | re            |         |
|            |          | Power         | Watt    |
|            |          | Voltage       | Volt    |

0

## Build system: CMake

#### **Build system**

- A software tool for automating program compilation, testing, etc.
- Maps a set of source code (files) to a target (executable program, library, generated script, exported interface)
- Must fully understand the build dependencies
  CMake
- Cross-platform build system
- Controls the build process using a CMakeLists.txt file
- Creates native makefile in the target environment

cmake\_minimum\_required(VERSION 2.8.3)
project(ProjectName)
add\_executable(ExecutableName file.cpp)

#### catkin

- > Official build system of ROS
- CMake with some custom CMake macros and Python scripts
- Supports for automatic 'find package' infrastructure and building multiple, dependent projects at the same time
- Simplifies the build process of ROS's large, complex, and highly heterogeneous code ecosystem

#### Advantages of using catkin

- Portability through Python and pure CMake
- Independent of ROS and usable on non-ROS projects
- Out-of-source builds: can build targets to any folder

### Dependency management: package.xml

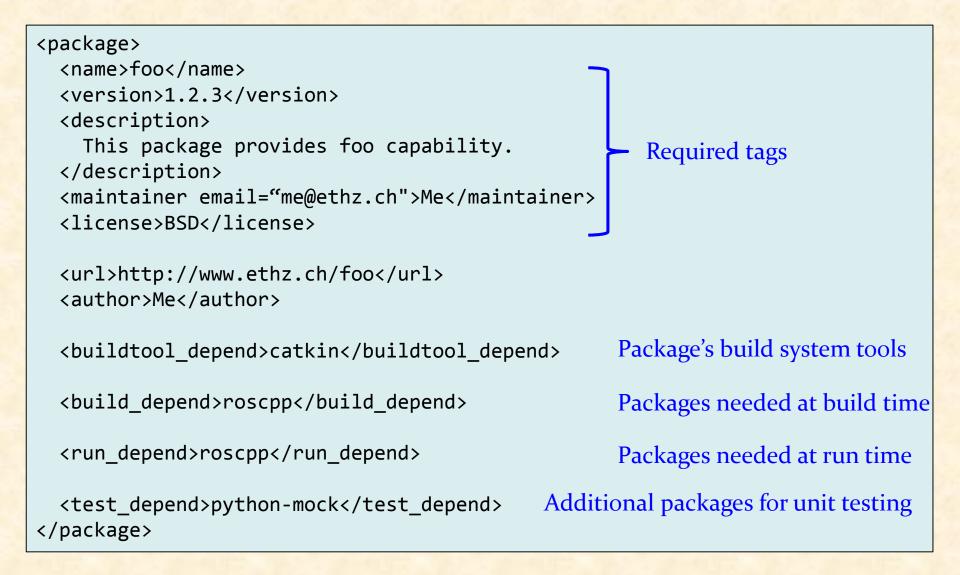

#### Dependency management: CMakeLists.txt

```
cmake_minimum_required(VERSION 2.8.3)
                                                   Mimimum Cmake version
project(foo)
                                                   Project name
find_package(catkin REQUIRED COMPONENTS roscpp) Dependent packages
                       Installs package.xml and generates code for find_package
catkin package(
   INCLUDE DIRS include
                               Include paths for the package
   LIBRARIES ${PROJECT NAME}
                              Exported libraries from the project
   CATKIN DEPENDS roscpp
                               Other catkin projects this project depends on
   DEPENDS opencv
                               Non-catkin CMake projects this project depends on
include_directories(include ${catkin_INCLUDE_DIRS}) Location of header files
                                     An executable target to be built
add_executable(foo src/foo.cpp)
add library(moo src/moo.cpp)
                                     Libraries to be built
                                     Libraries the executable target links against
target link libraries(foo moo)
```

http://wiki.ros.org/catkin/CMakeLists.txt

## Roboscoop software architecture

| Roboscoop | <ul> <li>Library (set of primitives and tools for their coordination)</li> <li>Integration with other robotics frameworks</li> <li>External calls</li> </ul> |
|-----------|----------------------------------------------------------------------------------------------------|
|           | $\sim 0.05$ tmustume                                                                                                    |

#### SCOOP

- O-O StructureCoordination
- Concurrency

ROS

- Communication
- Navigation, image processing, coordinate transforms, visualization, ...

## SCOOP: a brief introduction

- Simple Concurrent Object Oriented Programming
- Easy parallelization
- One more keyword in Eiffel (separate)
- Natural addition to O-O framework
- Retains natural modes of reasoning about programs
- Coordination is easy to express: close correspondence with behavioral specification<sup>[1]</sup>

[1] Ramanathan, G. et al.: Deriving concurrent control software from behavioral specifications. IEEE/RSJ International Conference on Intelligent Robots and Systems, pages 1994-1999

### Object and processor architecture

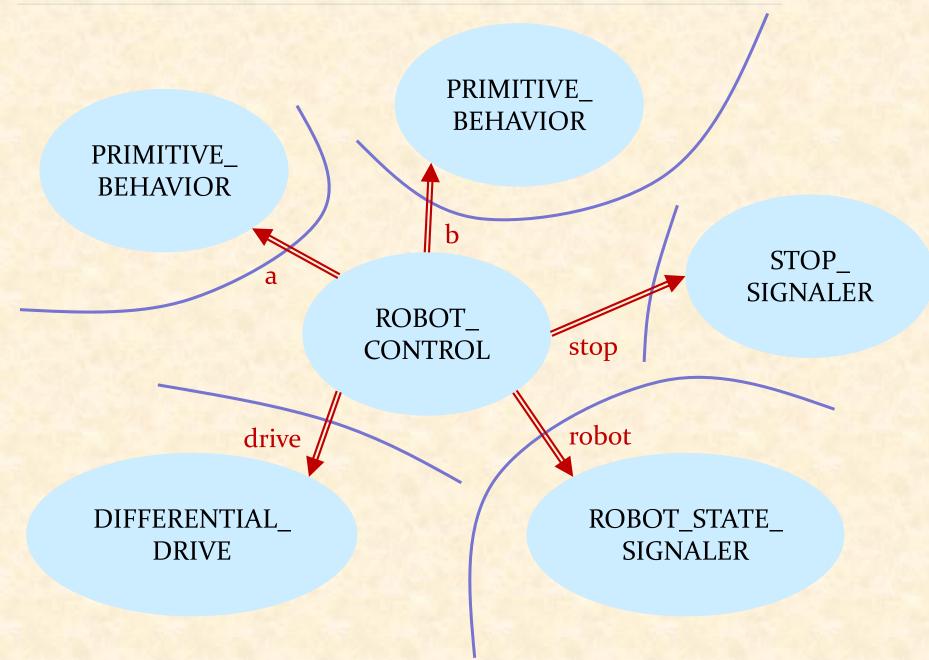

•

## To go straight, to avoid obstacles ...

Get the state of the robot
Location and orientation
Linear and angular velocity
Sensory information

Control the velocity Stop if there is a request for stopping (e.g., emergency stop)

P1: Go straight P2: Avoid obstacle

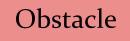

#### separate calls

#### feature

```
robot: separate ROBOT_STATE_SIGNALER -- Current robot's state
drive: separate DIFFERENTIAL_DRIVE -- Control robot's velocity
stop: separate STOP SIGNALER
```

```
start -- Start the control
   local
       a, b: separate PRIMITIVE BEHAVIOR
   do
       create a.make (stop)
       create b.make (stop)
       start_robot_behaviors (a, b)
   end
```

```
start_robot_behaviors (a, b: separate PRIMITIVE_BEHAVIOR)
   do
       a.repeat_until_stop_requested (
          agent a.avoid_obstacle (robot, drive, stop))
       b.repeat_until_stop_requested (
          agent b.go_straight (robot, drive, stop))
   end
```

- -- Whether stop requested

### Synchronization through preconditions

```
go_straight (a_robot: separate ROBOT_STATE_SIGNALER;
             a_drive: separate DIFFERENTIAL_DRIVE;
             a stop: separate STOP_SIGNALER)
               -- Move robot unless stopped or an obstacle detected.
    require
       (not a_robot.is_moving and not a_robot.has_obstacle)
       or a stop.is stop requested
    do
       if a_stop.is_stop_requested then
           a drive.stop
       else
           a_drive.send_velocity (0.03, 0.0) -- 3cm/sec, no spinning
       end
    end
```

## How do we cancel all processors?

#### GO\_STRAIGHT (BEHAVIOR 1)

stop.is\_stop\_requested

#### STOP\_ SIGNALER

is\_stop\_requested: BOOLEAN

set\_stop (val: BOOLEAN)

#### AVOID\_OBSTACLE (BEHAVIOR 2)

stop.is\_stop\_requested

stop.set\_stop(FRLSE))

#### APPLICATION

37

## Roboscoop

Coordination layer above SCOOP Three-layer architecture Synchronization: wait conditions Interoperability through ROS (external calls)

#### Roboscoop repository structure

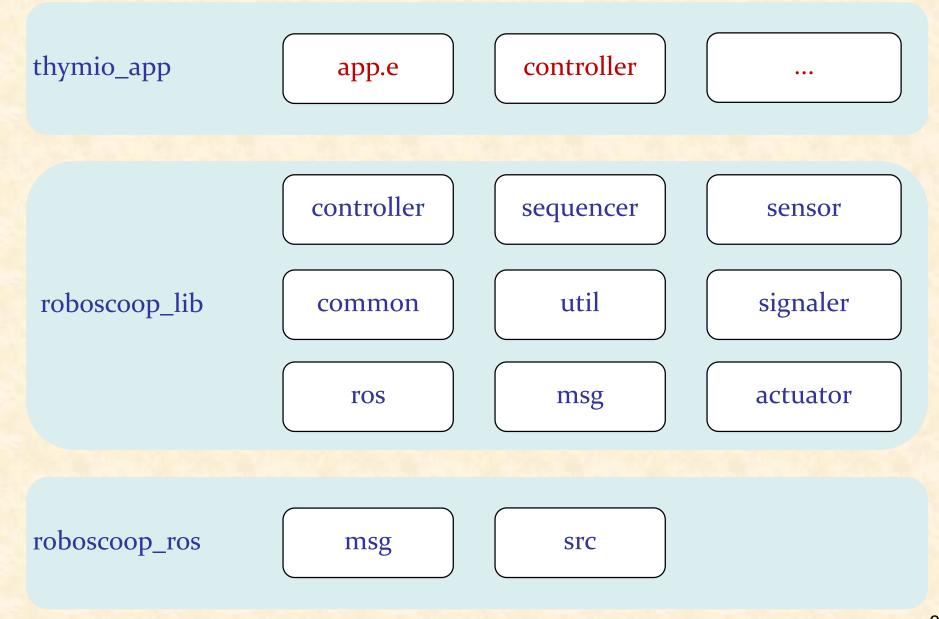

### Communication with ROS nodes: publication

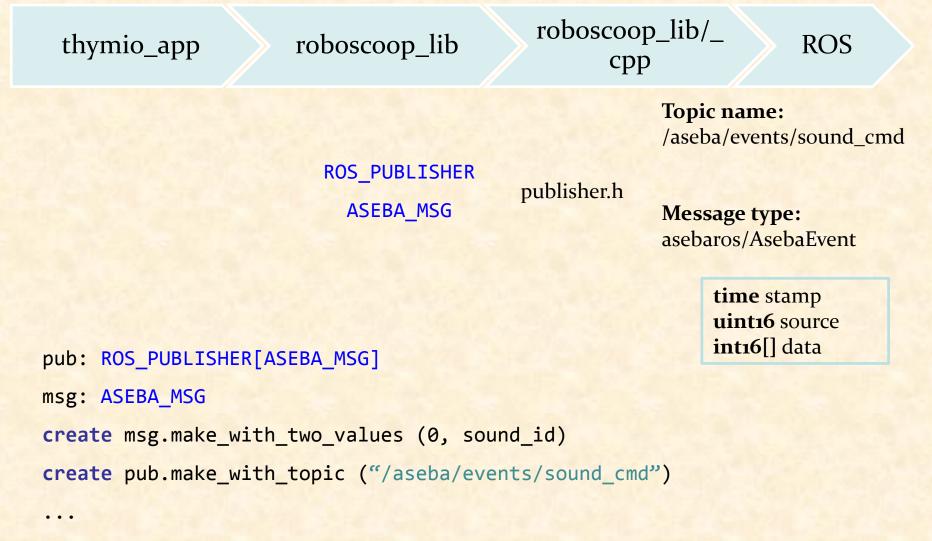

pub.publish (msg)

### Communication with ROS nodes: subscription

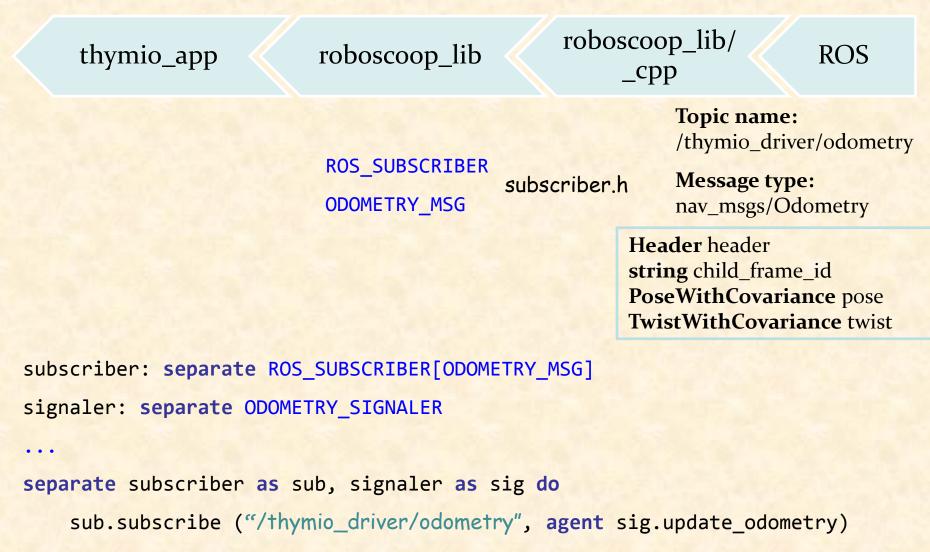

## Communication with ROS nodes: application

#### class YOUR\_APPLICATION feature

```
thymio: separate THYMIO_ROBOT -- The robot.
```

- ros\_spinner: separate ROS\_SPINNER -- ROS spinner object for communication.

```
some_feature
    local
```

robo node: separate ROBOSCOOP NODE

do

```
-- Initialize this application as a ROS node.
robo_node := (create {ROS_NODE_STARTER}).roboscoop_node
```

-- Create a robot object. create thymio.make

-- Listen to ROS. create ros spinner.make start spinning (ros spinner)

```
-- Launch Thymio.
    launch robot (thymio)
end
```